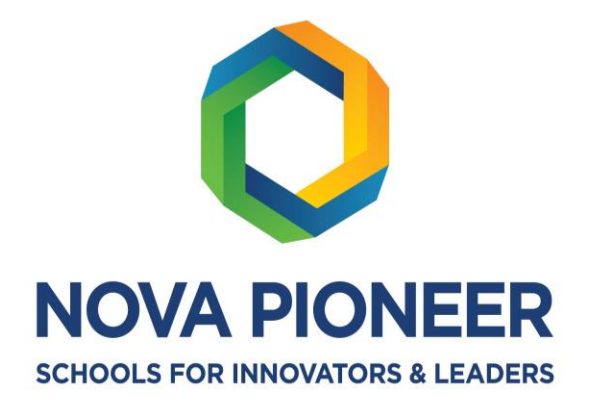

## **Form 3 End Term Computer Studies Assessment**

**(Practical) 451/2 Term 2 2020. DATE:** *……………………* **MARKS: 50 Marks 2 Hours**

Name: *…………………………………………………………………………………....*

Stream #: *………………………* House: *……………………………*

Total Score: *..........* /*50*= *.......* %

## **Directions:**

- 1. Answer ALL the questions in the spaces provided in this question paper.
- 2. Read all questions carefully.
- 3. All working must be shown clearly where necessary for full credit.
- 4. Review your answers before turning in your exam.
- 5. Silent, non-programmable electronic calculators and math tables can be used in this assessment.

## *Mark Tally: Teacher's use only*

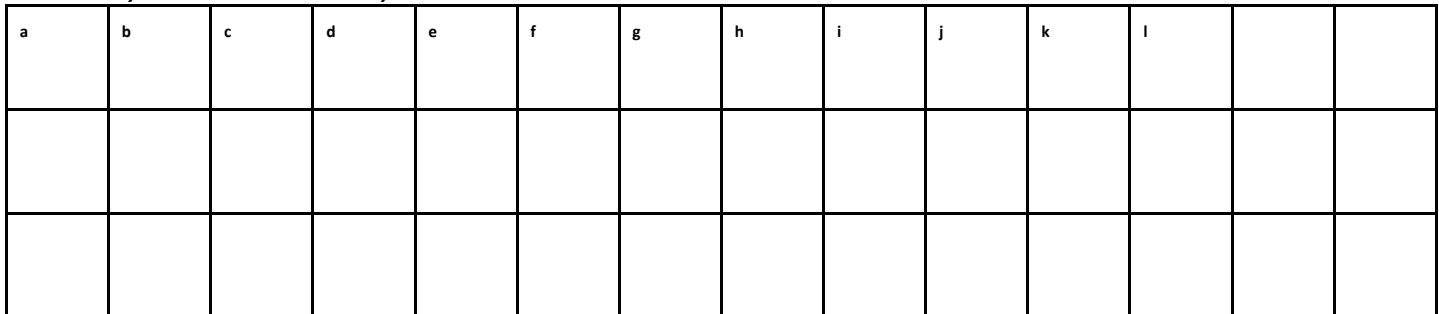

## **QUESTION ONE**

The tables below, **STUDENT, SUPERVISOR** and **SUPERVISIONS** are extracts of records kept in Nova Pioneer University for project supervisions.

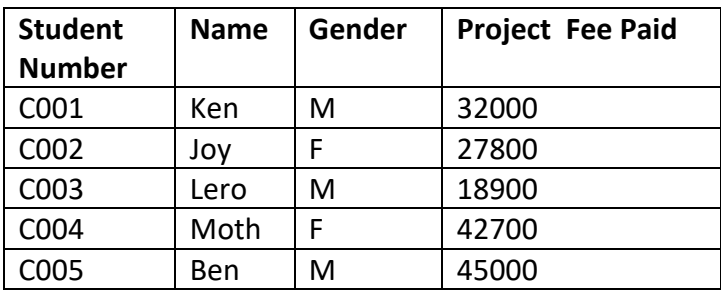

 **Table 1 STUDENTS TABLE**

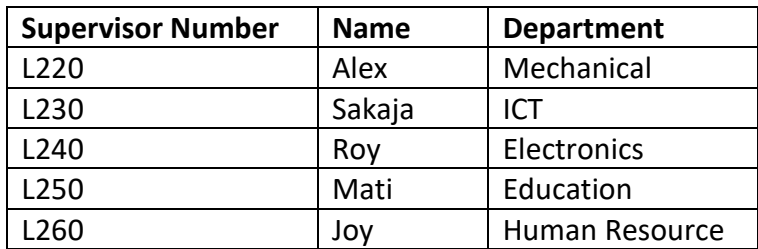

 **Table 2 SUPERVISOR S' TABLE**

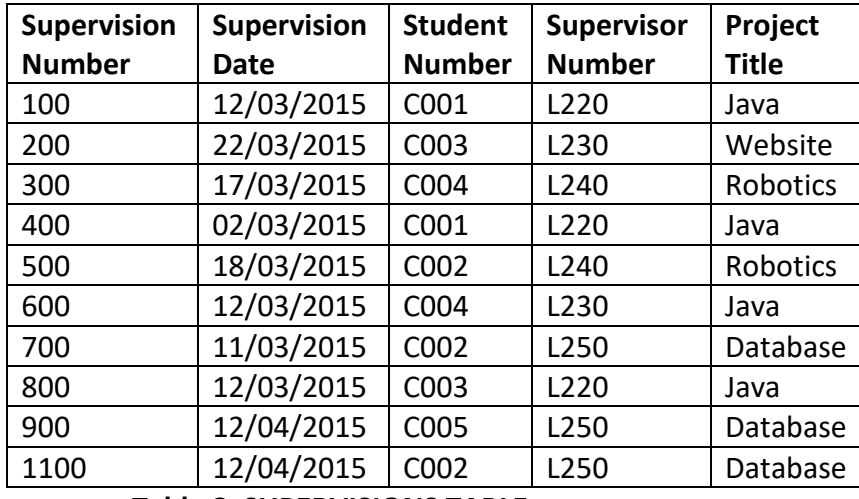

 **Table 3 SUPERVISIONS TABLE**

- **a)** Using a database application software, create a database file named PROJECT (1Mark)
- **b)** Create three tables named STUDENT, SUPERVISOR and SUPERVISIONS as shown above.

(9 Marks)

- **c)** Set the primary key for each table. (3 Marks)
- **d)** Create relationships among the tables. (2 Marks)

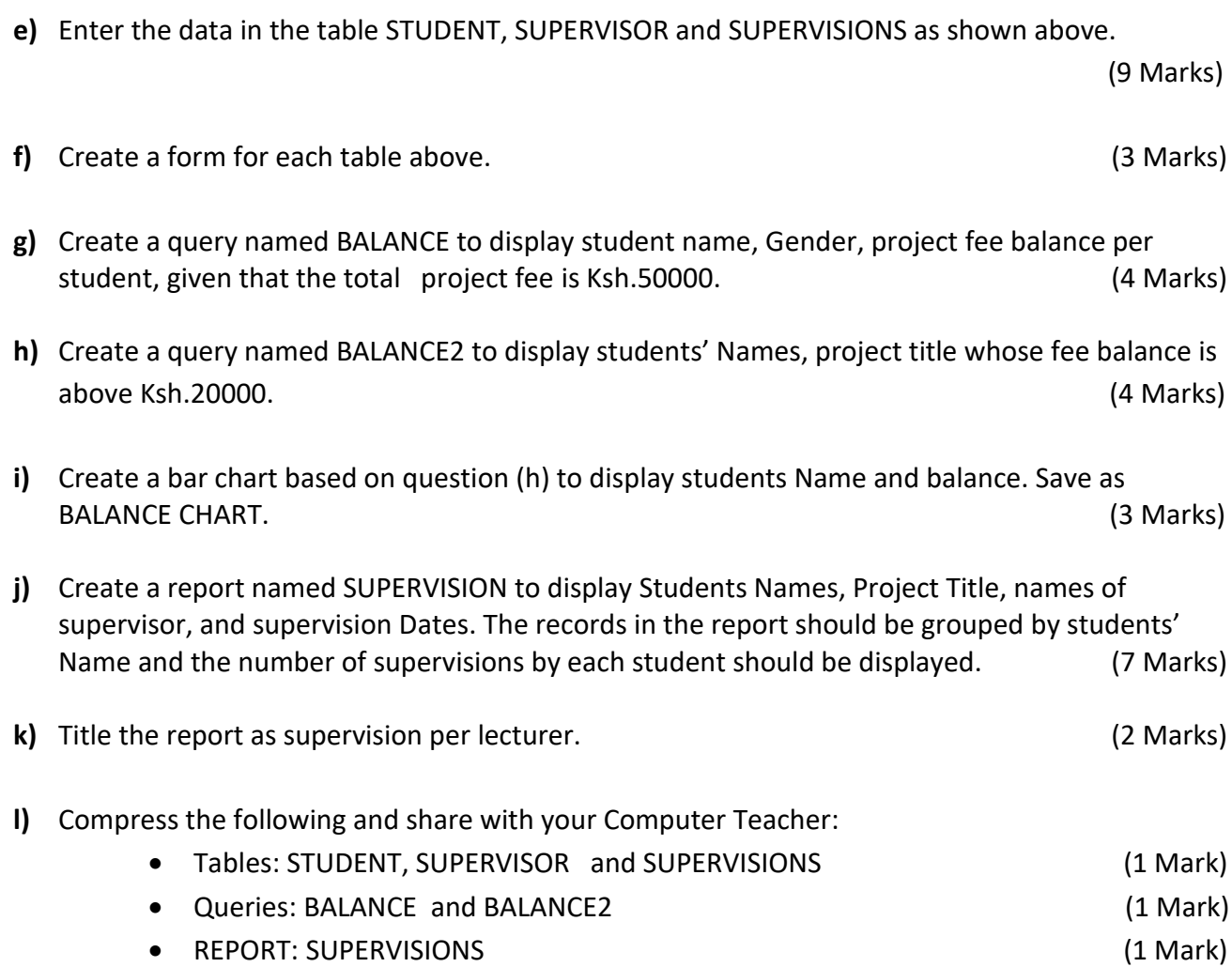